## **Tipps zur Erstellung der Fotos für das Kochbuch "Nächster Halt: Lecker"**

Vielen Dank, dass Sie Ihr Lieblingsrezept in unserem Kochbuch teilen möchten! Mit den folgenden Tipps möchten wir Ihnen die Erstellung der Fotos erleichtern:

### Allgemein

- **Kamera:** Benutzen Sie ein Smartphone mit Kamera oder eine Digitalkamera. 2‐3 Fotovarianten wären wünschenswert, aber nicht zwingend.
- **Bildqualität:** Stellen Sie die Qualität auf die höchste Stufe ein.
- **Hintergrund**: Wenn Sie mit dem Smartphone fotografieren: Probieren Sie den Portraitmodus für einen unscharfen Hintergrund aus.
- **Licht:** Fotografieren Sie am besten bei Tageslicht, allerdings nicht gegen die Sonne.
- **Prüfung:** Sehen Sie Ihre Kunstwerke noch einmal genau an: Ist alles scharf? Alles wichtige drauf? Nichts im Bild, das nicht im Bild sein soll?

### Porträt

- Schön ist eine Aufnahme des Oberkörpers, ohne dass Haare, Ohren oder Arme "abgeschnitten" sind. Ein freundliches Lächeln und direkter Blickkontakt verleihen Ihrem Porträt eine positive Ausstrahlung.
- Sinnvoll ist auch ein ruhiger Hintergrund, z. B. in der Küche oder draußen.
- Sie sollten mindestens 1 Meter Abstand zur Kamera haben.
- Hinweis zum Outfit: Kleidung, die man in Gegenwart von Kollegen und Kolleginnen gerne trägt. Dienstkleidung ist natürlich auch erlaubt.

#### Foto der zubereiteten Speise

- **Untergrund**: Achten Sie bei der Auswahl Ihres Unter- und Hintergrundes darauf, dass dessen Struktur oder Muster nicht von Ihrem leckeren Hauptmotiv ablenkt. Nutzen Sie beispielsweise ein HolzbreƩ, eine Schiefertafel oder eine (neutral gehaltene) Tischdecke.
- **Unterschiedliche Motive**: Fotografieren Sie das Essen zu verschiedenen Zeitpunkten sowohl im Topf/Ofen als auch fertig angerichtet auf dem Teller.
- **Fremde Fotos aus externen Quellen:** Wenn Sie z. B. ein Foto Ihres Gerichts aus einem Kochbuch oder einer Internetseite entnehmen, müssen Sie zwingend die genaue Quelle des Buches angeben (Autor, Titel, ISBN‐Nummer und Buchseite). Wenn es sich um eine Webseite handelt, brauchen wir die URL als Quellenangabe.

# **Beispielfotos:**

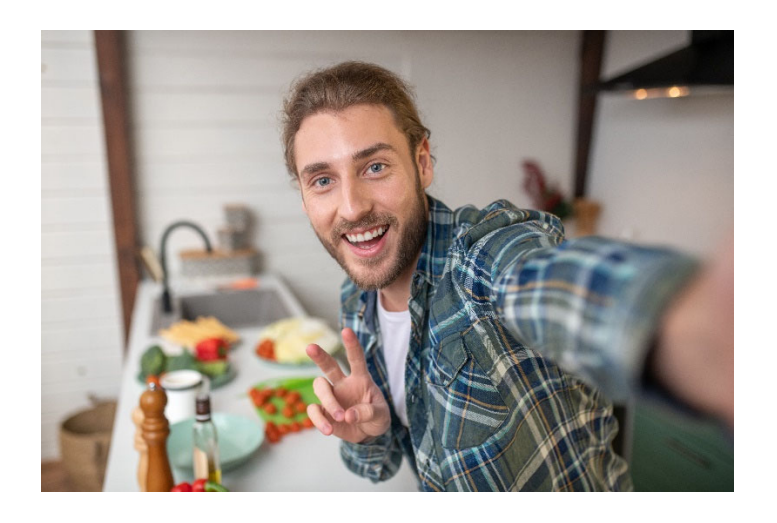

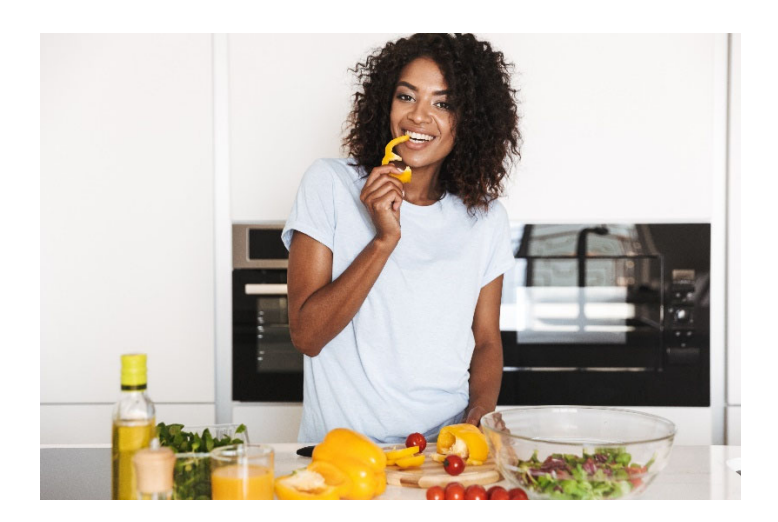

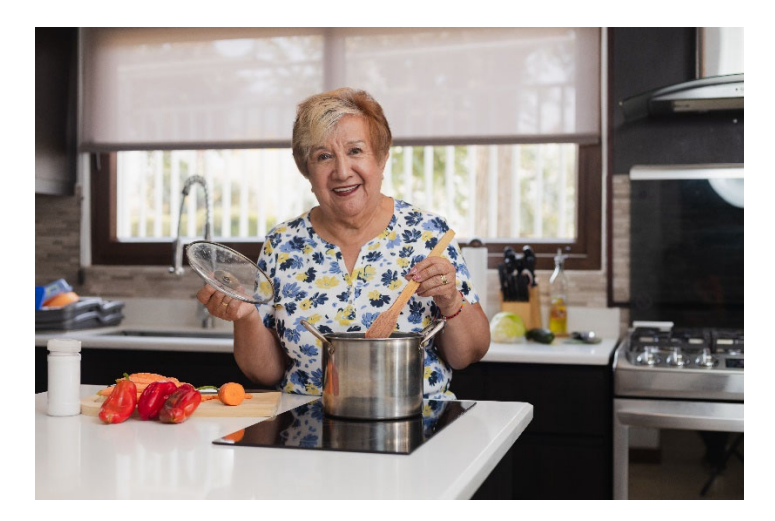

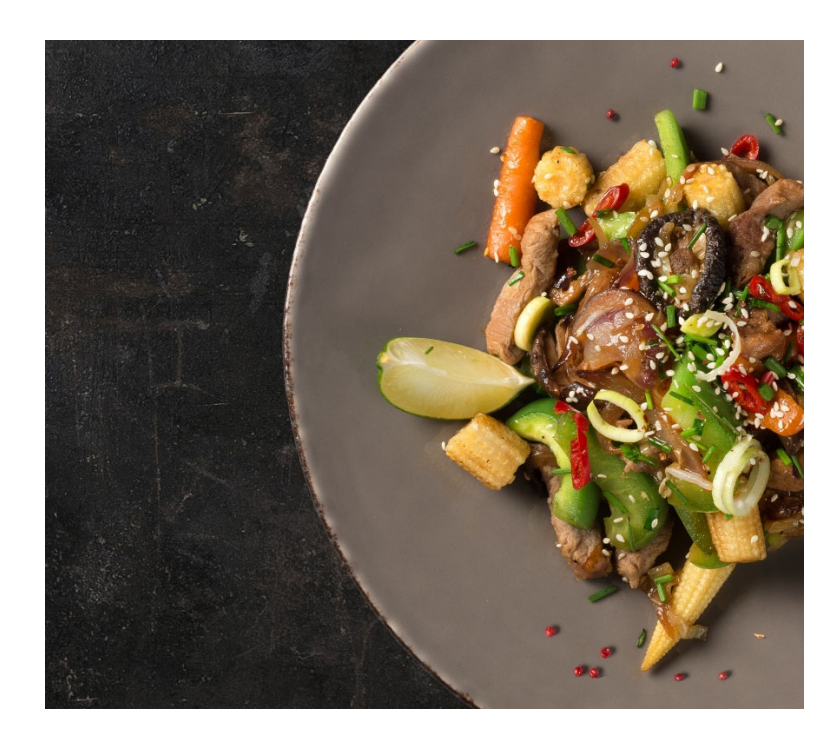

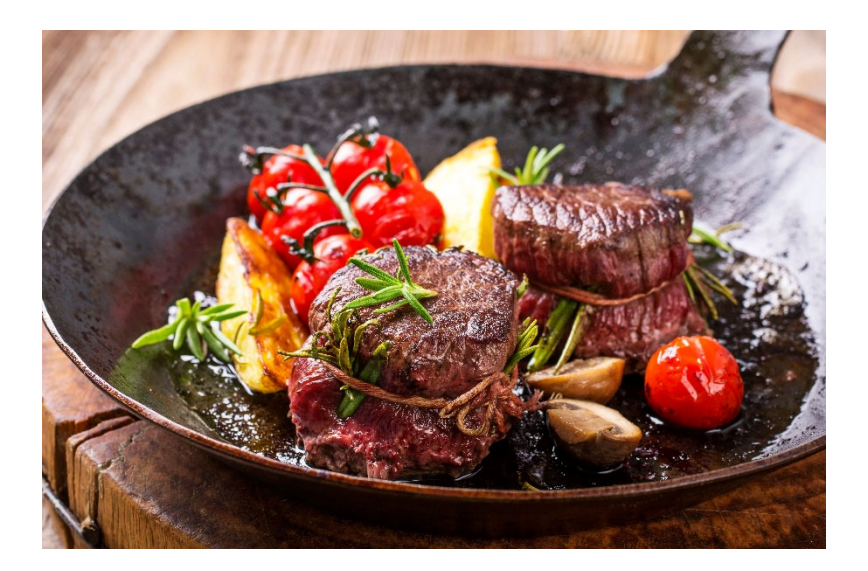

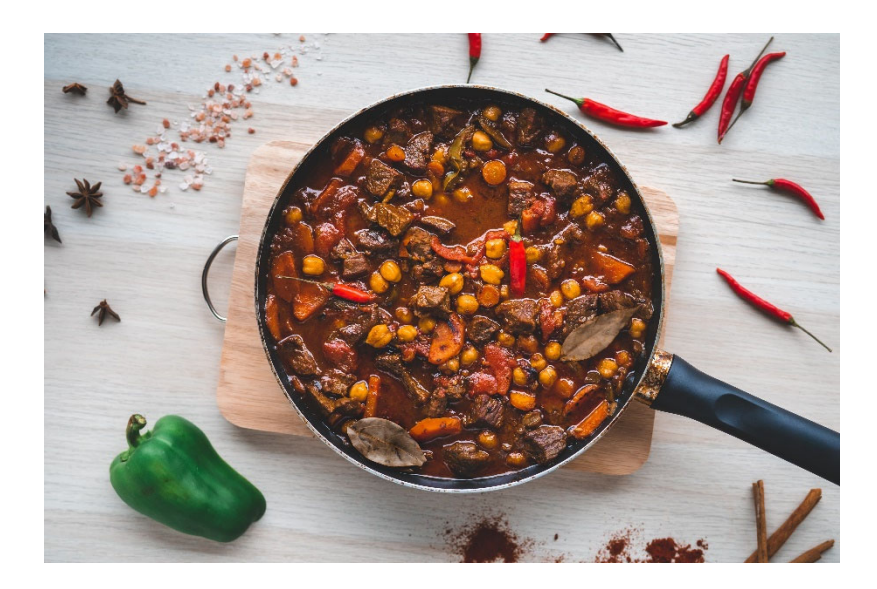